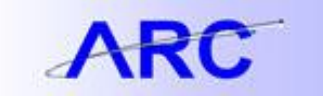

## Project Costing Interfaces Introduction to ARC

## Inbound:

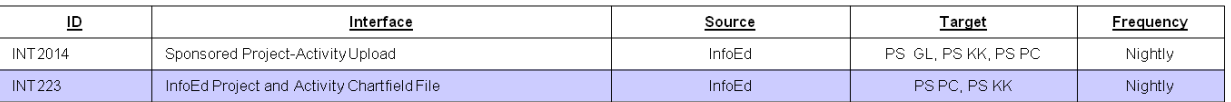

Note: White rows are PeopleSoft files or interface programs. Blue rows are Integrating System files or interface programs

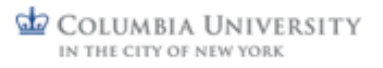